## Graph Algorithms & Iteration on Map-Reduce

#### *CompSci 590.04 Instructor: Ashwin Machanavajjhala*

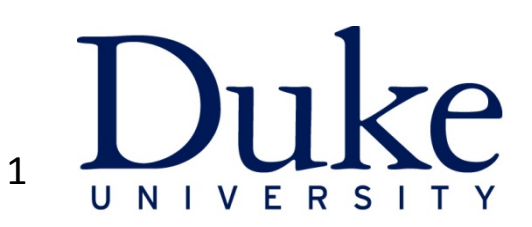

Lecture 13 : 590.04 Fall 15 1 

#### Recap: Map-Reduce

 $(k1, v1)$   $\rightarrow$  list(k2, v2); map reduce  $(k2, list(v2)) \rightarrow list(k3, v3)$ .

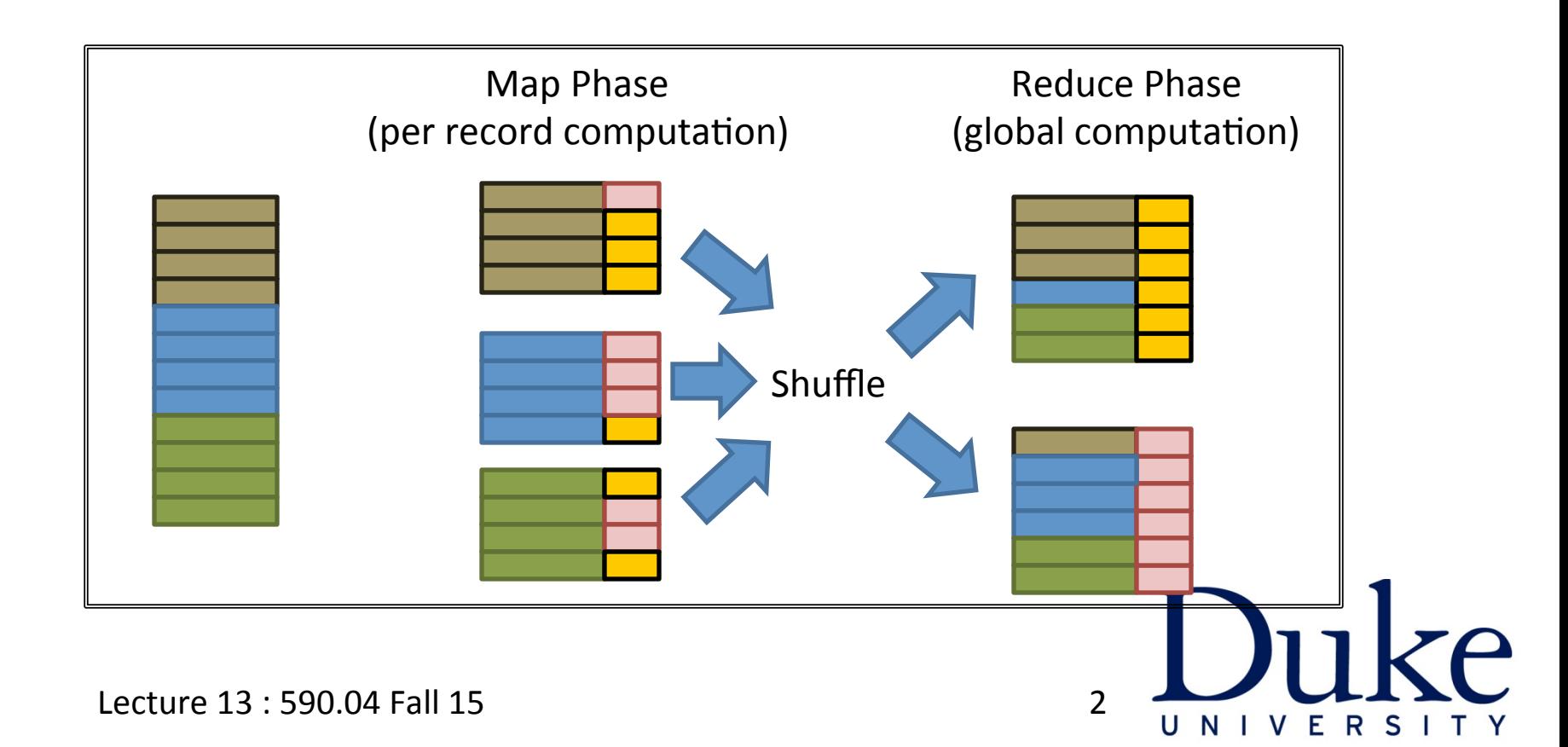

#### This Class

- Graph Processing
- Iterative-aware Map Reduce

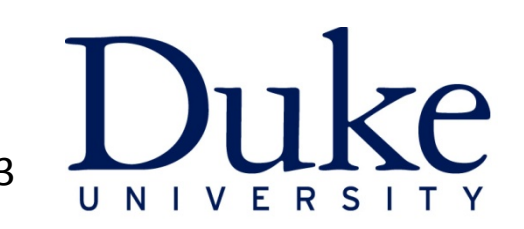

### **GRAPH PROCESSING**

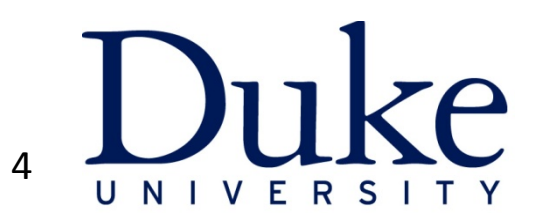

## Graph Algorithms

- **Diameter Estimation** 
	- $-$  Length of the longest shortest path in the graph
- Connected Components
	- $-$  Undirected s-t connectivity (USTCON): check whether two nodes are connected.
- PageRank
	- $-$  Calculate importance of nodes in a graph
- Random Walks with Restarts
	- $-$  Similarity function that encodes proximity of nodes in a graph

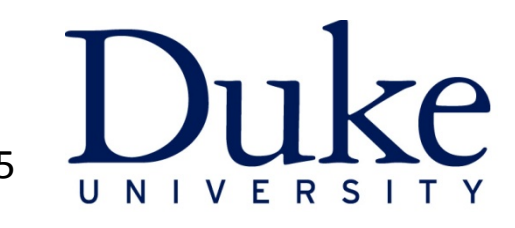

Lecture 13 : 590.04 Fall 15 **500.04 Fall 16**  $\overline{5}$ 

#### Connected Components

• What is an efficient algorithm for computing the connected components in a graph?

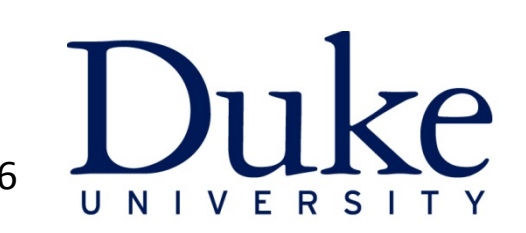

#### HCC [Kang et al ICDM '09]

- Each node's label  $I(v)$  is initialized to itself
- In each iteration  $I(v) = min \{I(v), min_{v \in neigh(v)} I(y)\}\$

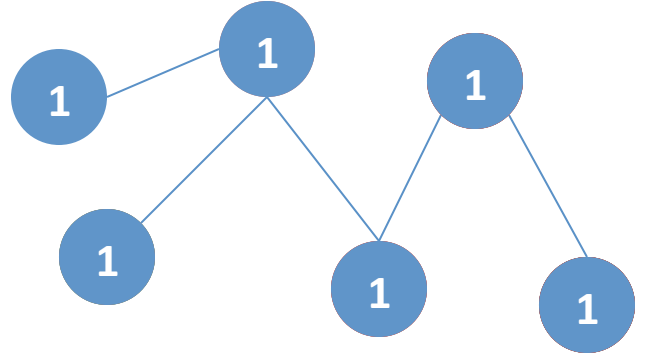

•  $O(d)$  iterations (d = diameter of the graph)  $O(|V| + |E|)$  communication per iteration

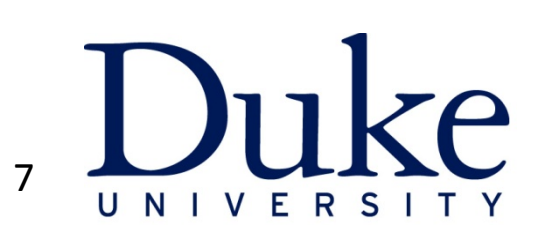

#### GIM-V

Generalized Iterative Matrix-Vector Multiplication

Connected Components 

- Let  $c^h$  denote the component-id of a vertex in iteration h
- $c^{h+1} = M x_G c^h$ 
	- $-$  c<sup>new</sup>[i] = min<sub>j</sub>(m[i,j]x c<sup>h</sup>[j])
	- $c^{h+1}[i]$  = min( $c^h[i]$ ,  $c^{new}[i]$ )
- Keep iterating till  $c^{h+1} = c^h$ .

Step 1: Generate m[i,j] x c[j] Step 2: Aggregate to find the min for each node

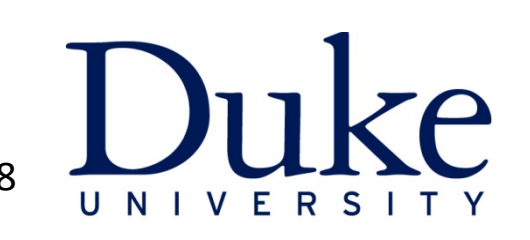

#### GIM-V and Page Rank  $\bigcap_{n=1}^{\infty}$  importance of  $\bigcap_{n=1}^{\infty}$  p of notation p of notation p of notation p of notation p of notation p of notation p of notation p of notation p of notation p of notation p of notation p of notation p of no Web pages in the following external setting the following extension of the following extension of the following the set of the following extension of the following extension of the following extension of the following exte

$$
p = (cE^T + (1 - c)U)p
$$

- $p^{next} = M x_G p^{cur}$  $r = r$  ivi  $x<sub>G</sub>$   $p<sup>cm</sup>$
- $p^{next}[i] = (1-c)/n + sum_j ( c \times m[i,j] \times p^{cur}[j])$

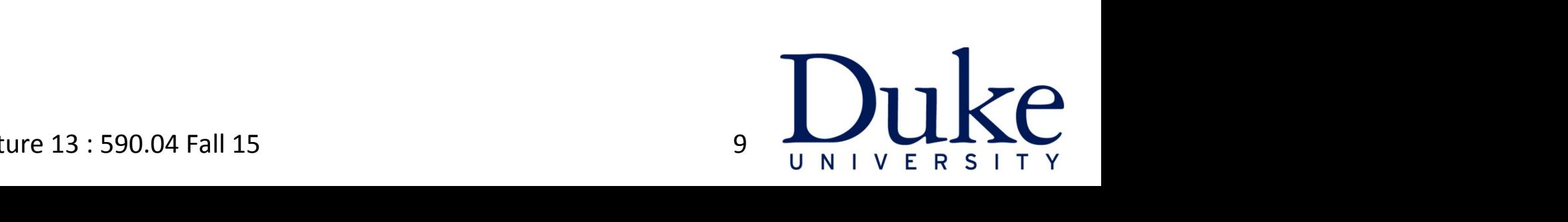

#### **GIM-V BL** rowelem<sup>k</sup> , colelem<sup>k</sup> , mvalelem<sup>k</sup> ). Similarly, the format of a vector block with k nonzero elements is a vector block with  $\mathbf{H}$  $\mathcal{L}$  , idelement ,  $\mathcal{L}$  , identicallement ,  $\mathcal{L}$  ,  $\mathcal{L}$  ,  $\mathcal{L}$  ,  $\mathcal{L}$  ,  $\mathcal{L}$  ,  $\mathcal{L}$  ,  $\mathcal{L}$  ,  $\mathcal{L}$  ,  $\mathcal{L}$  ,  $\mathcal{L}$  ,  $\mathcal{L}$  ,  $\mathcal{L}$  ,  $\mathcal{L}$  ,  $\mathcal{L}$  ,  $\mathcal{L}$  ,  $\mathcal$

- We assumed each edge in the graph is represented using a different row.
	- Can speed up processing if each row represents a bxb sub matrix default behavior which do not guarantee co-locating them. ed up processing if each row represents a bxc

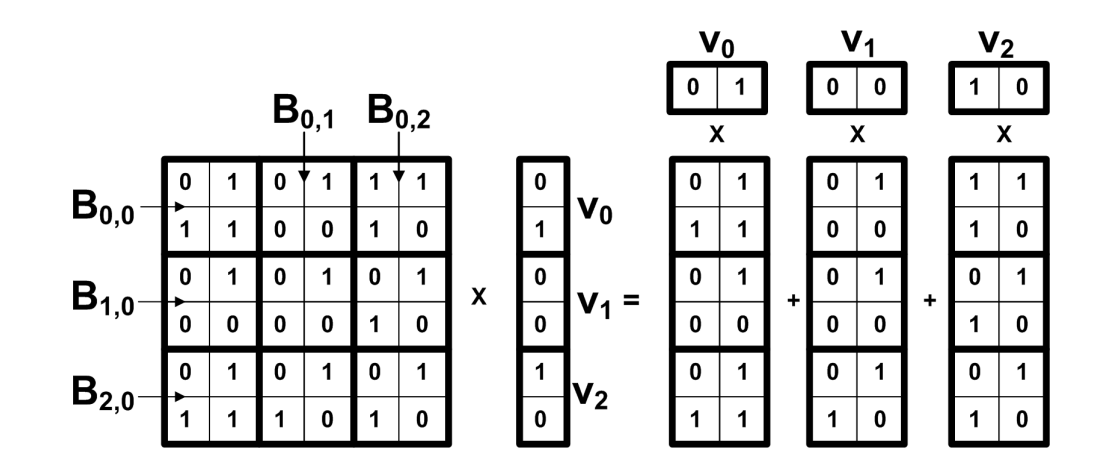

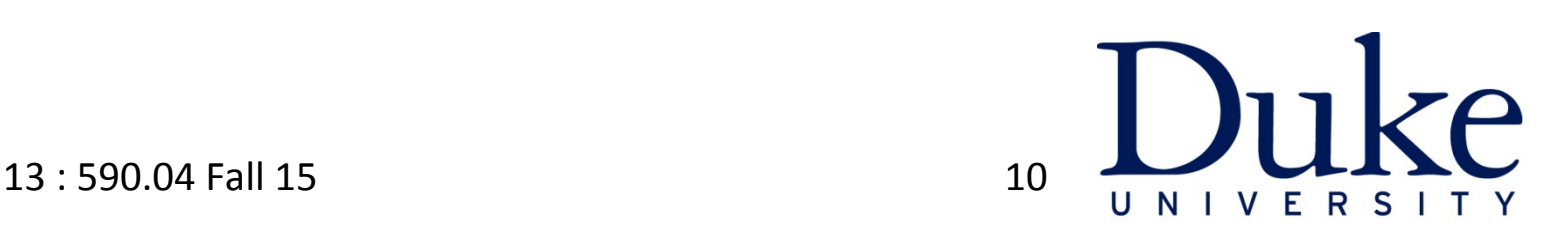

Lecture  $13:590.04$  Fall  $15$  10 Gim-V Bl is a fast algorithm for  $\mathsf{L}\mathsf{e}\mathsf{e}$ 

## Connected Components

- Iterative Matrix Vector products need O(d) map reduce steps to find the connected components in a graph.
- Diameter of a graph can be large.
	- $-$  > 20 for many real world graphs.
- Each map reduce step requires writing data to disk + remotely reading data from disk  $(I/O + communication)$
- Can we find connected components using a smaller number of iterations?

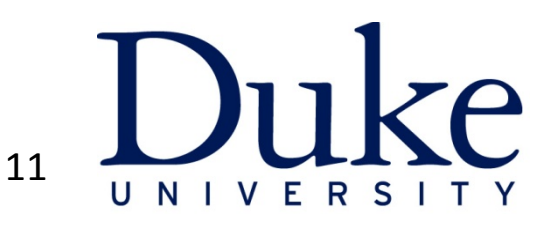

#### Hash-to-all

- Maintain a cluster at each node
	- Current estimate of connected component
- Initialize cluster(v) = Neighbors(v)  $U$  {v}
- **Each node sends its cluster to all nodes in the cluster** — Map:  $(v, C(v)) \rightarrow \{(u, C(v))\}$  for all u in  $C(v)$
- Union all the clusters sent to a node v
	- $-$  Reduce: (u, {C1, C2, …, Ck})  $\rightarrow$  (u, C1 U C2 U ... U Ck)

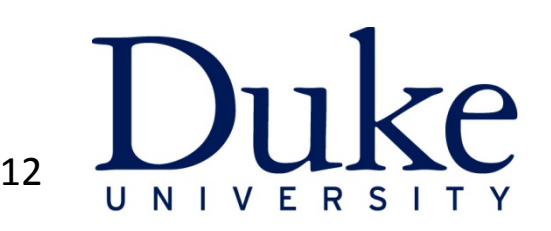

#### Hash-to-all

- Number of rounds = log d
	- Proof?

- Communication per round =  $O(n|V| + |E|)$ 
	- $-$  Each node is replicated at most n times, where n is the maximum size of a connected component.

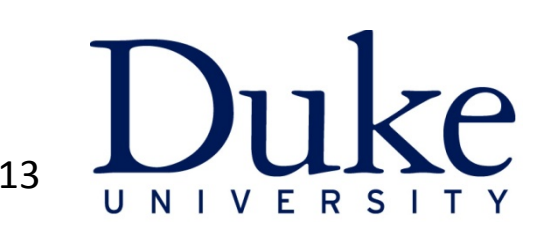

- Each node *v* maintains a cluster  $C(v)$  which is initialized to {*v*} U Neighbors(*v*)
- In each iteration

Map: 

 $v_{\min}$  = min {C(v)} Send C(v) to  $v_{min}$ Send  $v_{min}$  to nodes in C(v)

Reduce: 

 $C(v)$  is the union of all incoming clusters

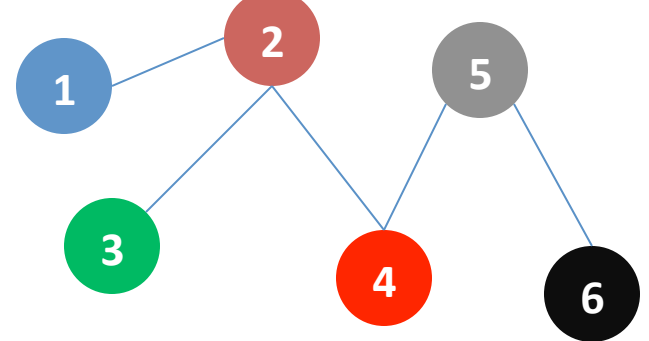

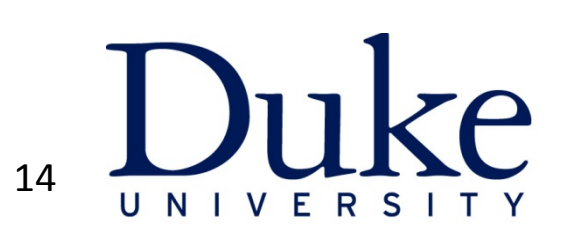

- Each node *v* maintains a cluster  $C(v)$  which is initialized to {*v*} U Neighbors(*v*)
- In each iteration

Map: 

 $v_{\min}$  = min {C(v)} Send C(v) to  $v_{min}$ Send  $v_{min}$  to nodes in C(v)

Reduce: 

 $C(v)$  is the union of all incoming clusters

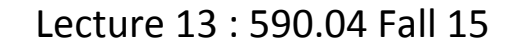

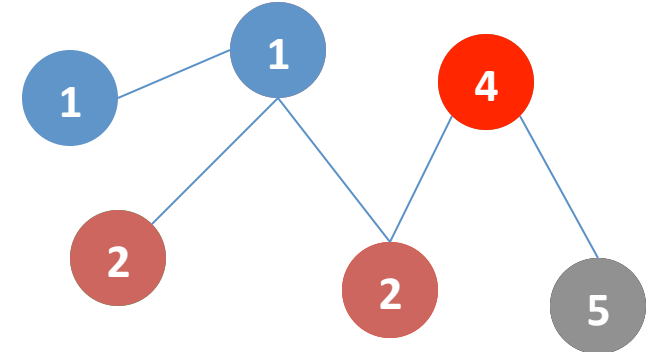

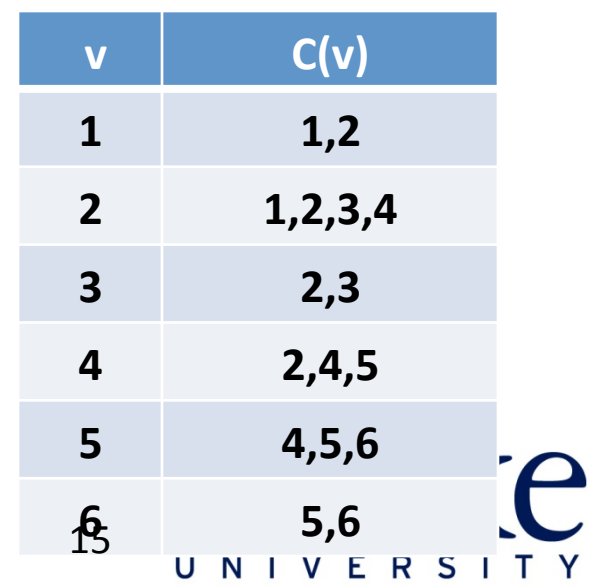

- Each node *v* maintains a cluster  $C(v)$  which is initialized to {*v*} U Neighbors(*v*)
- In each iteration

Map: 

 $v_{\min}$  = min {C(v)} Send C(v) to  $v_{min}$ Send  $v_{min}$  to nodes in C(v)

Reduce: 

 $C(v)$  is the union of all incoming clusters

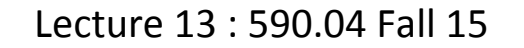

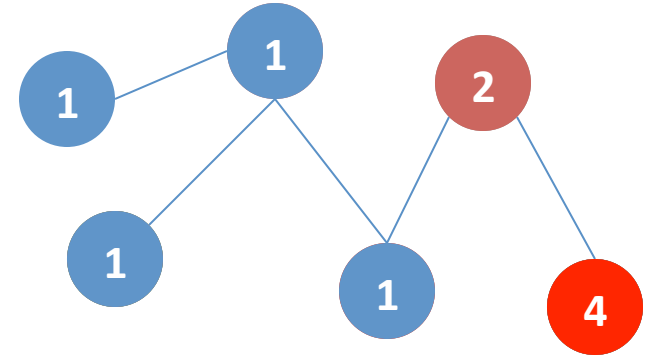

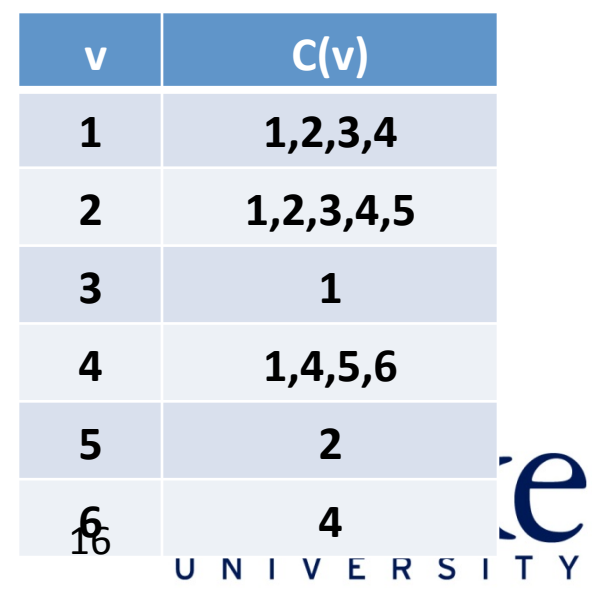

- Each node *v* maintains a cluster  $C(v)$  which is initialized to {*v*} U Neighbors(*v*)
- In each iteration

Map: 

 $v_{\min}$  = min {C(v)} Send C(v) to  $v_{min}$ Send  $v_{min}$  to nodes in  $C(v)$ 

Reduce: 

 $C(v)$  is the union of all incoming clusters

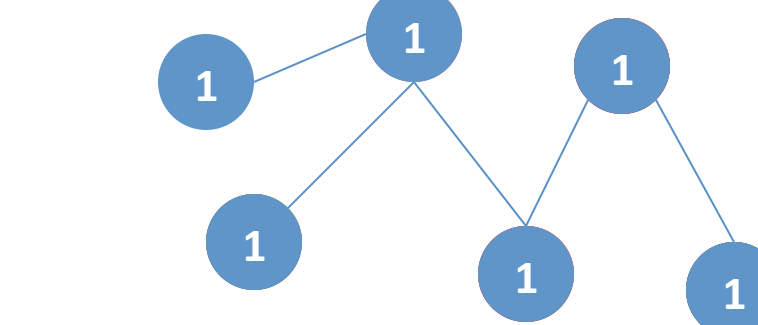

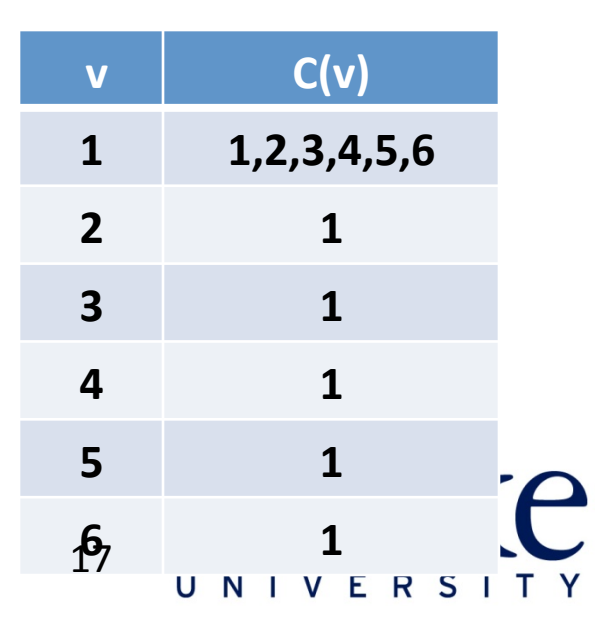

**1** 

- In the end, cluster of vertex with minimum id contains the entire connected component. Cluster of other vertices in the component is a singleton having the minimum vertex.
- Communication cost: Assuming a random assignment of ids to vertices, expected communication cost is  $O(k(|V| + |E|))$  in iteration k
- Number of iterations: ???
	- $-$  On a path graph: 4 log n
	- $-$  In a general graph: Can be as big as d

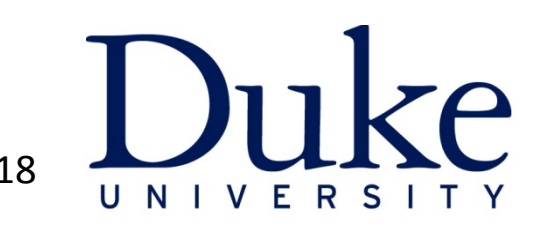

## Leader Algorithm

- Let π be an arbitrary total order over the vertices.
- Begin with  $I(v) = v$ , and all nodes active

In each iteration:

- Let  $C(v)$  be the connected component containing  $v$
- Let  $\Gamma(v)$  be the neighbors of  $C(v)$  that are not in  $C(v)$
- Call each active node a leader with probability  $\frac{1}{2}$ .
- For each active non-leader w, find  $w^* = min(\Gamma(w))$
- If  $w^*$  is not empty and  $I(w^*)$  is a leader, then mark w as passive, and relabel each node with label w by  $I(w^*)$

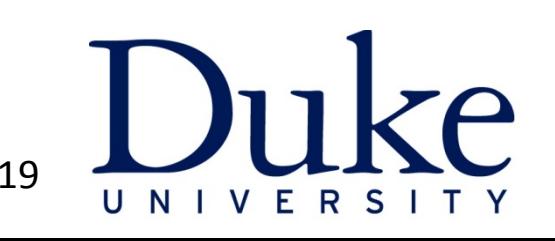

#### **Correctness**

- If at any point of time two nodes s and t have the same label, then they are connected in G.
- Consider an iteration, when  $I(s) \neq I(t)$  before the iteration, but  $I(s)$  $= I(t)$  after.
- This means,  $I(s) = w$  (non-leader node),  $I(t) = w^*$
- By induction, s is connected to all nodes in  $Γ(w)$ , t is connected to all nodes in  $\Gamma(w^*)$ , and w is connected to  $w^*$ .
- Therefore, s and t are connected.

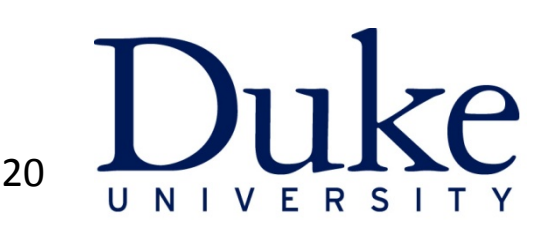

### Number of Iterations

- Every connected component has a unique label after O(log N) rounds with high probability
- Suppose there is some connected component with two active labels.
- An active label w survives an iteration if:
	- 1. w is marked a leader
	- 2. w is not marked a leader and  $I(w^*)$  is not marked a leader
- Hence, in every iteration, the expected number of active labels reduces by  $\frac{1}{4}$ .

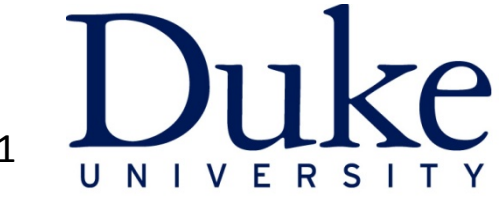

#### **ITERATION AWARE MAP-REDUCE**

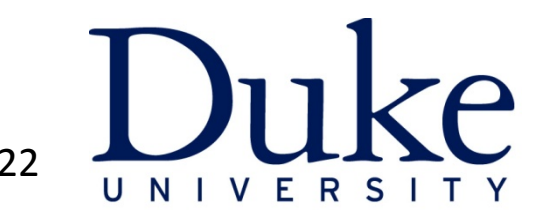

#### Iterative Computations

 PageRank: 

```
							do	
p^{next} = (cM + (1-c) U)p^{cur}while(p^{next}!=p^{cur})
```
- Loops are not supported in Map-Reduce
	- $-$  Need to encode iteration in the launching script
- M is a loop invariant. But needs to written to disk and read from disk in every step.
- M may not be co-located with mappers and reducers running the iterative computation.

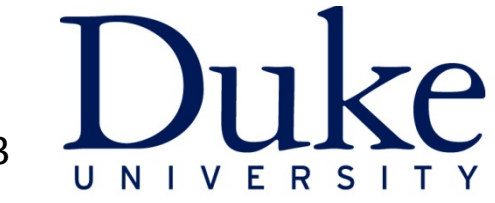

#### HaLoop  $\blacksquare$

• Iterative Programs

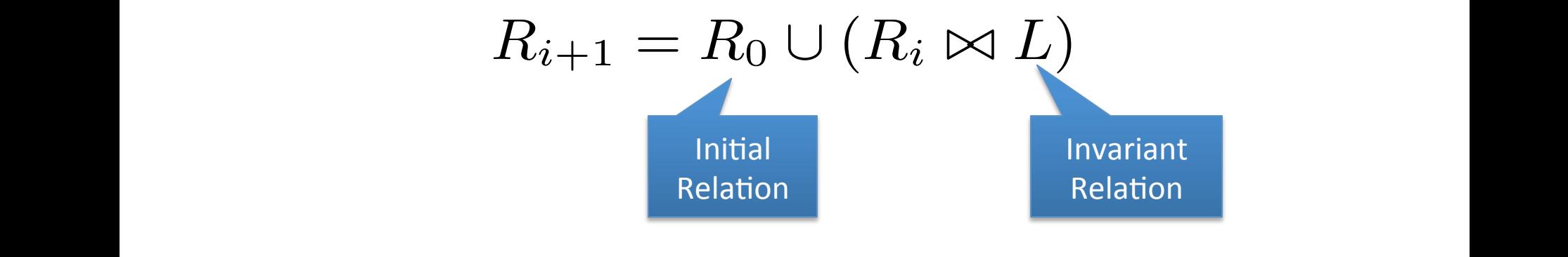

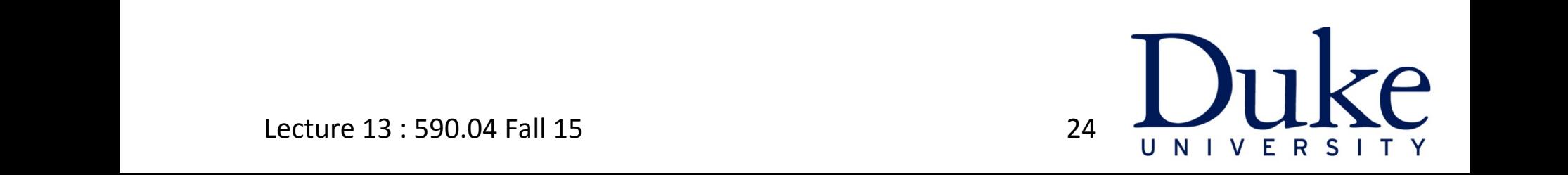

# Loop aware task scheduling

- Inter-Iteration Locality
- Caching and Indexing of invariant tables

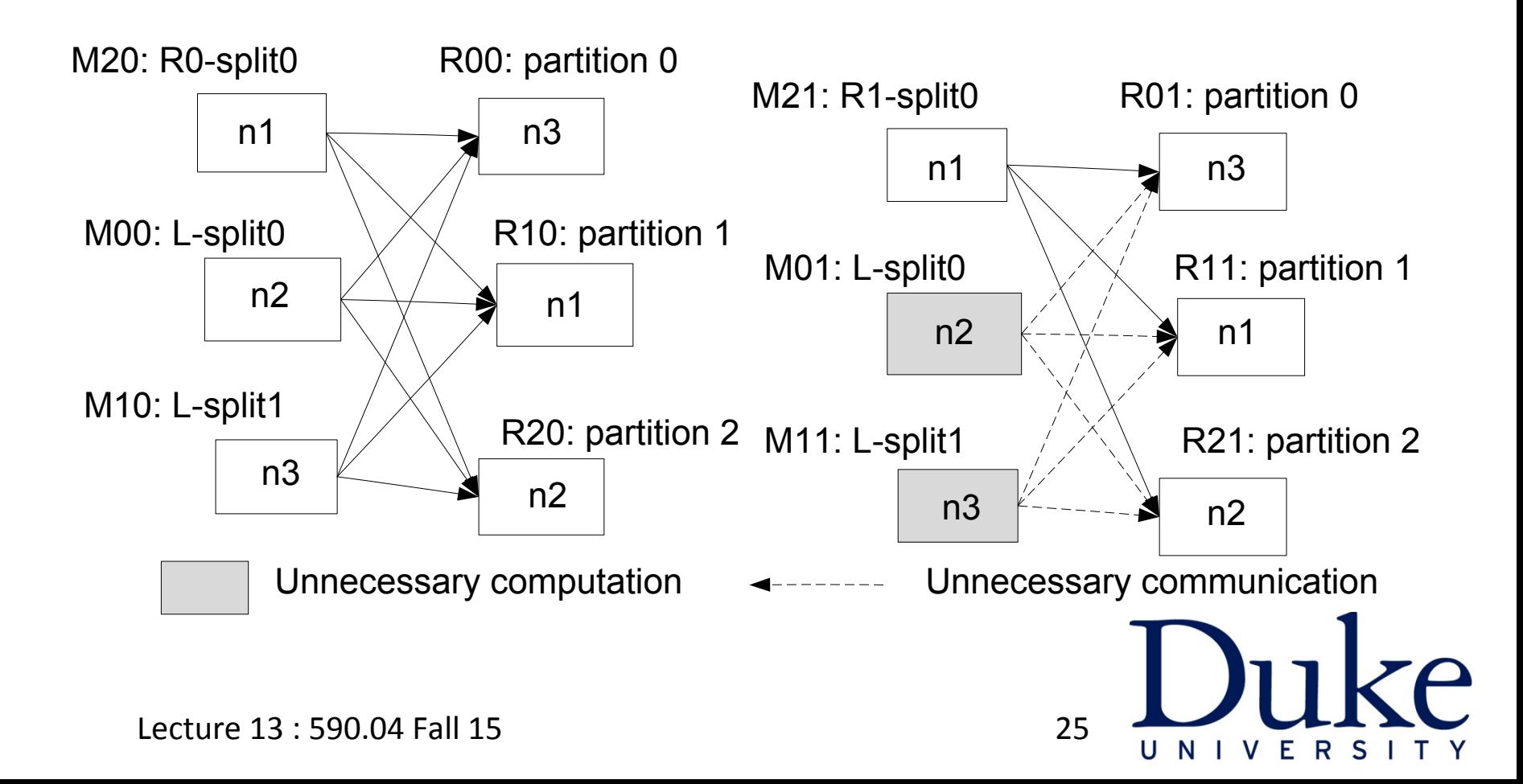

### Summary

- No native support for iteration in Map-Reduce
	- $-$  Each iteration writes/reads data from disk leading to overheads
- Many graph algorithms need iterative computation
	- $-$  Need to design algorithms that can minimize number of iterations
- New frameworks that minimize overheads by caching invariant tables in the iterative computation
	- HaLoop

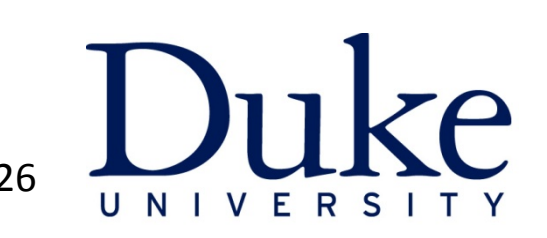